Numerical Analysis and Computing Lecture Notes #15 — Approximation Theory — The Fast Fourier Transform, with Applications

> Joe Mahaffy,  $\langle$ mahaffy@math.sdsu.edu $\rangle$

Department of Mathematics Dynamical Systems Group Computational Sciences Research Center San Diego State University San Diego, CA 92182-7720

[http://www-rohan.sdsu.edu/](http://www-rohan.sdsu.edu/~jmahaffy)∼jmahaffy

#### Spring 2010

<span id="page-0-0"></span>イロト イ押ト イミト イミト

 $\Omega$ 

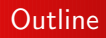

#### 1 [Trigonometric Polynomials](#page-2-0)

- **•** [Trigonometric Interpolation: Introduction](#page-4-0)
- $\bullet$  [Historical Perspective](#page-7-0)  $\rightsquigarrow$  the FFT

#### 2 [Applications of the FFT](#page-18-0)

- **•** [Recap, Notes, & Historical Perspective](#page-19-0)
- [1080p Video, ..., Image Processing](#page-22-0)

 $-10<sup>-10</sup>$ 

 $4.50 \times 4.75 \times 4.75$ 

つくい

Trigonometric Polynomials: Least Squares  $\Rightarrow$  Interpolation.

Last Time: We used trigonometric polynomials, *i.e.* linear combinations of the functions:

$$
\begin{cases}\n\Phi_0(x) = \frac{1}{2} \\
\Phi_k(x) = \cos(kx), \quad k = 1, ..., n \\
\Phi_{n+k}(x) = \sin(kx), \quad k = 1, ..., n-1\n\end{cases}
$$

to find **least squares** approximations (where  $n < m$ ) to equally spaced data (2m points) in the interval  $[-\pi, \pi]$ , at the node points  $x_i = -\pi + (i\pi/m), i = 0, 1, \ldots, (2m-1).$ 

**This Time:** We will find the **interpolatory**  $(n = m)$  trigonometric polynomials... and we will figure out how to do it fast!

<span id="page-2-0"></span> $4$  ロ )  $4$  何 )  $4$  ミ )  $4$  ( )

つのへ

### Why use Interpolatory Trigonometric Polynomials?

Interpolation of large amounts of **equally spaced** data by trigonometric polynomials produces very good results (close to optimal, c.f. Chebyshev interpolation).

### Some Applications

- Digital Filters (Lowpass, Bandpass, Highpass)
- Signal processing/analysis
- Antenna design and analysis
- Quantum mechanics
- **o** Optics
- **•** Spectral methods numerical solutions of equations.
- $\bullet$  Image processing/analysis

K ロ ⊁ K 倒 ≯ K ミ ⊁ K ミ ⊁

つへへ

#### Interpolatory Trigonometric Polynomials

Let  $x_i$  be 2m equally spaced node points in  $[-\pi, \pi]$ , and  $f_i = f(x_i)$  the function values at these nodes. We can find a trigonometric polynomial of degree m:  $P(x) \in T_m$  which interpolates the data:

$$
S_m(x) = \frac{a_0}{2} + \left(\frac{a_m}{2}\right) \cos(mx) + \sum_{k=1}^{m-1} [a_k \cos(kx) + b_k \sin(kx)],
$$

where

$$
a_k = \frac{1}{m} \sum_{j=0}^{2m-1} f_j \cos(kx_j) \quad b_k = \frac{1}{m} \sum_{j=0}^{2m-1} f_j \sin(kx_j).
$$

The only difference in this formula compared with the one corresponding to the least squares approximation,  $S_n(x)$ ,  $n < m$  is the division by two of the  $a_m$  coefficient.

Where does the factor of 2 come from???

<span id="page-4-0"></span>イロメ マ桐 メラミシ マラメ

つくい

#### Finding the Factor of 2: Breakdown of the Lemma

The factor of two comes from the failure of the second part of the lemma (which we showed last time):

#### Lemma

If the integer r is not a multiple of 2m, then

$$
\sum_{j=0}^{2m-1} \cos(rx_j) = \sum_{j=0}^{2m-1} \sin(rx_j) = 0.
$$

Moreover, if  $r$  is not a multiple of  $m$ , then

$$
\sum_{j=0}^{2m-1} [\cos(rx_j)]^2 = \sum_{j=0}^{2m-1} [\sin(rx_j)]^2 = m.
$$

Now, since  $n = m$ , we end up with one instance (the cos( $mx_i$ )-sum) where  $r = m$ , and the lemma fails. イロメ イ何 メラモン イラメ

つへへ

#### Finding the Factor of 2: Computing the Sum

Now, since we are interpolating, the basis function  $\Phi_m(x) = \cos(mx)$  is part of the set. When we compute  $\langle \Phi_m, \Phi_m \rangle$ we need

$$
\sum_{j=0}^{2m-1} [\cos(mx_j)]^2 = \sum_{j=0}^{2m-1} [\cos(-\pi m + m\frac{j\pi}{m})]^2
$$
  
= 
$$
\sum_{j=0}^{2m-1} [\cos((j-m)\pi)]^2
$$
  
= 
$$
\sum_{j=0}^{2m-1} (-1)^{2(j-m)}
$$
  
= 
$$
\sum_{j=0}^{2m-1} 1 = (2) m.
$$

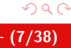

∢重き

<span id="page-7-0"></span>イロメ イ御 メイモメ イモメ

 $2Q$ 

#### Historical Perspective

Much of the analysis was done by Jean Baptiste Joseph Fourier in the early 1800s, but the use of the Fourier series representation was not practical until 1965.

Why? The straight-forward implementation requires about  $4m^2$ operations in order to compute the coefficients  $\tilde{a}$ , and  $b$ .

In 1965 Cooley and Tukey published a 4-page paper titled "An algorithm for the machine calculation of complex Fourier series" in the journal Mathematics of Computation. The paper describes an algorithm which computes the coefficients using only  $\mathcal{O}(\mathbf{m} \log_2 \mathbf{m})$  operations.

It is hard to overstate the importance of this paper!!!

The algorithm is now known as the "Fast Fourier Transform" or just the "FFT".

Instead of generating the coefficients  $\tilde{a}$  and  $\tilde{b}$  separately, we define the complex coefficient  $c_k = m(-1)^k (a_k + ib_k)$  and consider the Fourier transforms with complex coefficients

$$
S_m(x) = \frac{1}{m} \sum_{k=0}^{2m-1} c_k e^{ikx}, \text{ where } c_k = \sum_{j=0}^{2m-1} f_j e^{ik\pi j/m}
$$

The reduction of the number of required operations come from the fact that for any  $n \in \mathbb{Z}$ ,

$$
e^{in\pi}=\cos(n\pi)+i\sin(n\pi)=(-1)^n.
$$

イロメ イ何 メラモン イラメ

つくい

## Computing the FFT, Reduction of Operations 1 of 3

Suppose  $m = 2^p$  for some  $p \in \mathbb{Z}^+$ , then for  $k = 0, 1, \ldots, (m-1)$ :

$$
c_k + c_{m+k} = \sum_{j=0}^{2m-1} f_j \left[ e^{ik\pi j/m} + e^{i(m+k)\pi j/m} \right]
$$
  
= 
$$
\sum_{j=0}^{2m-1} f_j e^{ik\pi j/m} (1 + e^{i\pi j}).
$$

Using the fact that

$$
1 + e^{i\pi j} = \begin{cases} 2, & \text{if } j \text{ is even} \\ 0, & \text{if } j \text{ is odd} \end{cases}
$$

only half the terms in the sum need to be computed, *i.e* 

$$
c_k + c_{m+k} = 2 \sum_{j=0}^{m-1} f_{2j} e^{ik\pi 2j/m}.
$$
\nJoe Mahaffy, (mahaffy@math, sdsu.edu)

\nThe Fast Fourier Transform, w/Applications = (10/38)

# Computing the FFT, Reduction of Operations 2 of 3

We have

$$
c_k + c_{m+k} = 2\sum_{j=0}^{m-1} f_{2j}e^{ik\pi 2j/m}.
$$

In a similar way we can get

$$
c_k-c_{m+k}=2e^{ik\pi m}\sum_{j=0}^{m-1}f_{2j+1}e^{ik\pi 2j/m}.
$$

We now need  $m + (m + 1)$  complex multiplications for each  $k = 0, 1, \ldots, (m - 1)$  to compute these sums, that is

$$
m(2m+1) = 2m^2 + m
$$
 operations.

**Big Whoop<sup>TM</sup>:** We reduced the number of operations from  $4m^2$ to  $2m^2 + m$ .  $4$  ロ )  $4$  何 )  $4$  ミ )  $4$  ( )  $290$ 

### Computing the FFT, Reduction of Operations **3** of 3

**Observation:** The new sums have the same structure as the initial sum. so we can apply the same operations-reducing scheme again, which reduces the  $2m^2$  part of the operation count:

$$
2\left[\frac{m}{2}\frac{m}{2}+\frac{m}{2}\left(\frac{m}{2}+1\right)\right]=m^2+m.
$$

Our total operation count is down to  $m^2 + 2m$ . After repeating the same procedure r times we are down to

$$
\frac{m^2}{2^{r-2}} + mr \quad \text{operations.}
$$

Since  $m = 2^p$  we can keep going until  $r = p + 1$ , and we have

$$
\frac{2^{2p}}{2^{p-1}} + m(p+1) = 2m + pm + m = 3m + m \log_2 m = \mathcal{O}(\mathbf{m} \log_2 \mathbf{m})
$$
\n
$$
\text{operations.}
$$
\n505

[Trigonometric Interpolation: Introduction](#page-4-0) [Historical Perspective](#page-7-0)  $\rightsquigarrow$  the FFT

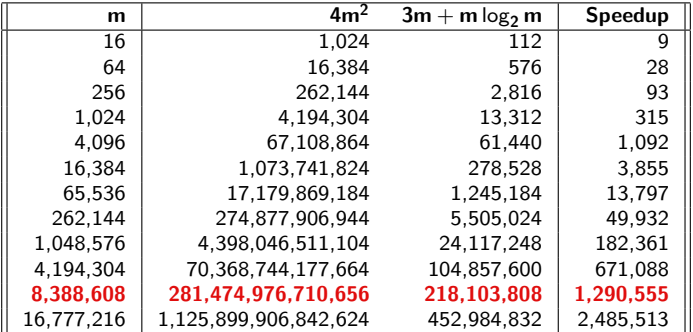

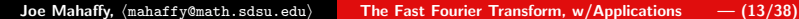

 $\left\{ \begin{array}{ccc} 1 & 0 & 0 \\ 0 & 1 & 0 \end{array} \right. \times \left\{ \begin{array}{ccc} 0 & 0 & 0 \\ 0 & 0 & 0 \end{array} \right. \times \left\{ \begin{array}{ccc} 0 & 0 & 0 \\ 0 & 0 & 0 \end{array} \right. \times \left\{ \begin{array}{ccc} 0 & 0 & 0 \\ 0 & 0 & 0 \end{array} \right. \times \left\{ \begin{array}{ccc} 0 & 0 & 0 \\ 0 & 0 & 0 \end{array} \right. \times \left\{ \begin{array}{ccc} 0 & 0 & 0 \\ 0 & 0 & 0 \end$ 

**SDSU** 

 $2Q$ 

重

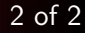

つのへ

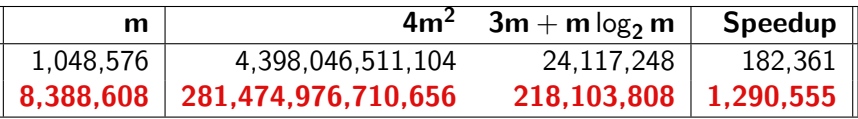

 $m = 8,388,608$  roughly corresponds to an 8-Megapixel camera

If a 3.8 GHz Pentium chip could perform one addition or multiplication per clock-cycle (which it can't), we could compute the Fourier coefficients for the 8-Megapixel image in

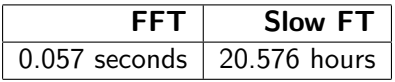

Each "FFT second" translates roughly to 15 "Slow-FT days."

イロメ マ桐 メラミシ マラメ

#### Implementing the FFT

Assigning implementation of the FFT falls in the category of cruel and unusual punishment.

Matlab implements

- fft the Fourier transform (data  $\rightarrow$  coefficients)
- ifft the inverse Fourier transform (coefficients  $\rightarrow$  data)

and the helper functions

fftshift ifftshift Shifting (and unshifting the coefficient (mostly for display purposes)

The 2-dimensional version [i]fft2, and *n*-dimensional [i]fftn version of the FFT are also implemented.

イロメ マ桐 メラミシ マラメ

つのへ

#### The Fastest Fourier Transform in the West (FFTW) 1 of 2

つのへ

# [<http://www.fftw.org/>]

FFTW is a C / Fortran subroutine library for computing the Discrete Fourier Transform (DFT) in one or more dimensions, of both real and complex data, and of arbitrary input size.

FFTW is free software, distributed under the GNU General Public License.

Benchmarks, performed on on a variety of platforms, show that FFTW's performance is typically superior to that of other publicly available FFT software. Moreover, FFTW's performance is portable: the program will perform well on most architectures without modification.

K ロ ⊁ K 倒 ≯ K ミ ⊁ K ミ ⊁

#### The Fastest Fourier Transform in the West (FFTW) 2 of 2

It is difficult to summarize in a few words all the complexities that arise when testing many programs, and there is no "best" or "fastest" program.

However, FFTW appears to be the fastest program most of the time for in-order transforms, especially in the multi-dimensional and real-complex cases. Hence the name, "FFTW," which stands for the somewhat whimsical title of "Fastest Fourier Transform in the West." Please visit the benchFFT [<http://www.fftw.org/benchfft/>] home page for a more extensive survey of the results.

The FFTW package was developed at MIT by Matteo Frigo and Steven G. Johnson

Matlab uses FFTW these days... see help fftw.

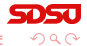

K ロ ⊁ K 倒 ≯ K ミ ⊁ K ミ ⊁

#### Homework #9, Not Due Fall 2009 HW-Extra-For-Fun

 $2Q$ 

Read the matlab help for fft, ifft, fftshift, and ifftshift.

```
[1] Let x=(-pi:(pi/8):(pi-0.1))'.
   Let f1 = cos(x), f2 = cos(2*x), f3 = cos(7*x),
   f4 = cos(8*x), f4 = cos(9*x), g1 = sin(x), g2 = sin(2*x).
   Compute the fft of these functions.
```
- [2] Let  $f=1+cos(2*x)$ . Compute  $fftshift(fft(f))$ . Let  $g=1+sin(3*x)$ . Compute fftshift(fft(g)).
- [3] Use your observations from [1] and [2] to construct a low-pass filter: Given a function f, compute the  $fft(f)$ . For a given N, keep only the coefficients corresponding to the N lowest frequencies (set all the others to zero). ifft the result.

Let  $f=1+cos(x)+sin(2*x)+5*cos(7*x)$  and apply the above with N=4. Plot both the initial and the filtered f.

[4] Use the FFT to determine the trigonometric interpolating polynomial of degree 8 for  $f(x) = x^2 \cos x$  on  $[-\pi, \pi]$ .

 $\left\{ \begin{array}{ccc} 1 & 0 & 0 \\ 0 & 1 & 0 \end{array} \right.$ 

# FFT Applications

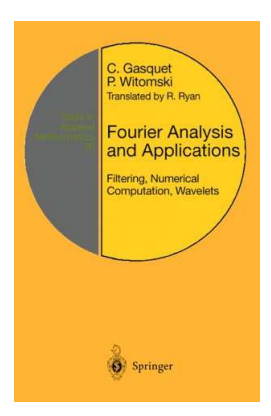

Figure: Some additional reading?

<span id="page-18-0"></span> $4$  ロ )  $4$  何 )  $4$  ミ )  $4$  ( )

**SDSU** 

扂

 $290$ 

### The Fast Fourier Transform, Recap

The Fast Fourier Transform (FFT) is an  $\mathcal{O}(m \log_2(m))$  algorithm for computing the 2m complex coefficients  $c_k$  in the discrete Fourier transform:

$$
S_m(x) = \frac{1}{m} \sum_{k=0}^{2m-1} c_k e^{ikx}, \text{ where } c_k = \sum_{j=0}^{2m-1} f_j e^{ik\pi j/m}
$$

whereas the straight-forward implementation of the sum would require  $\mathcal{O}(m^2)$  operations.

We noted [last time] that for a problem of size  $2^{23} = 8,388,608$ this reduced the computation time by a factor of a 2 weeks  $-$  *i.e.* a computation can be done in  $t$  seconds using the FFTs would require  $\sim 2t$  weeks to complete using the "Slow" FT.

<span id="page-19-0"></span>イロト イ押 トイチト イチト

つくい

つのへ

FFTs were first discussed by Cooley and Tukey (1965), although Gauss had actually described the critical factorization step as early as 1805.

A discrete Fourier transform can be computed using an FFT if the number of points N is a power of two.

If the number of points N is not a power of two, a transform can be performed on sets of points corresponding to the prime factors of N which is slightly degraded in speed.

An efficient *real* Fourier transform algorithm or a *fast Hartley* transform gives a further increase in speed by approximately a factor of two.

イロメ マ桐 メラミン マラメ

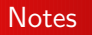

つのへ

Base-4 and base-8 fast Fourier transforms use optimized code, and can be 20-30% faster than base-2 fast Fourier transforms.

Prime factorization is slow when the factors are large, but discrete Fourier transforms can be made fast for  $N = 2, 3, 4, 5, 7, 8, 11, 13, 16$  using the Winograd transform algorithm<sup>∗</sup> .

∗ this fact, among others, are used in the Fastest Fourier Transform in the West (FFTW).

 $\left\{ \begin{array}{ccc} 1 & 0 & 0 \\ 0 & 1 & 0 \end{array} \right\}$  ,  $\left\{ \begin{array}{ccc} 0 & 0 & 0 \\ 0 & 0 & 0 \end{array} \right\}$  ,  $\left\{ \begin{array}{ccc} 0 & 0 & 0 \\ 0 & 0 & 0 \end{array} \right\}$ 

#### Example: 1080p High-Def Video

A full 1080p HD-frame has 1920x1080 (2,073,600) pixels. At a bit-depth of 24 bits/pixel, 30 frames/second, 3600 seconds/hour, and 2 hours/movie, that puts us at

1,343,692,800,000 bytes/movie  $= 1.3$  TB/movie

The Blu-ray format has the following storage capacity

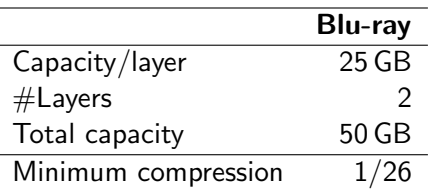

"Some" processing is required.

<span id="page-22-0"></span>イロメ イ御 メイモメ イモメ

つへへ

つくい

In communications theory the signal is usually a voltage or a current, and Fourier theory is essential to understanding how the signal will behave when it passes through filters, amplifiers and communications channels.

Even discrete digital communications which use 0's or 1's to send information still have frequency contents. This is perhaps easiest to grasp in the case of trying to send a single square pulse down a channel.

The field of communications over a vast range of applications from high level network management down to sending individual bits down a channel. The Fourier transform is usually associated with these low level aspects of communications.

K ロ ⊁ K 倒 ≯ K ミ ⊁ K ミ ⊁

[Trigonometric Polynomials](#page-2-0) [Applications of the FFT](#page-18-0) [Recap, Notes, & Historical Perspective](#page-19-0) [1080p Video, ..., Image Processing](#page-22-0)

Communications From: www.spd.eee.strath.ac.uk 2 of 4

If we take simple digital pulse that is to be sent down a telephone line, it will ideally look like this:

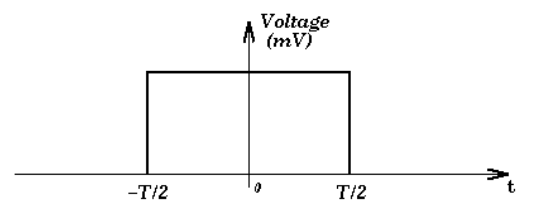

If we take the Fourier transform of this to show what frequencies make up this signal we get something like:

$$
\bigwedge^{f(x)=\text{sinc}(x)} \bigotimes
$$

Joe Mahaffy,  $\langle \text{mahafy@math.sdsu.edu}$  [The Fast Fourier Transform, w/Applications](#page-0-0) — (25/38)

 $2Q$ 

This means that the square pulse is a sum of infinite frequencies. However if the telephone line only has a bandwidth of 10 MHz then only the frequencies below 10 MHz will get through the channel. This will cause the digital pulse to be distorted *e.g.* 

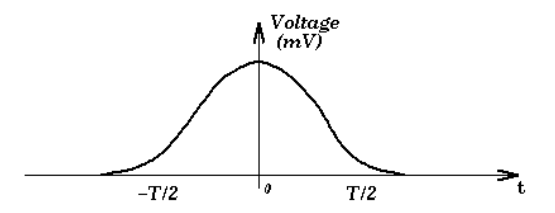

This fact has to be considered when trying to send large amounts of data down a channel, because if too much is sent then the data will be corrupted by the channel and will be unusable.

イロメ イ何 メラモン イラメ

Extending the example of the telephone line, whenever you dial a number on a " touch-tone" phone you hear a series of different tones. Each of these tones is composed of two different frequencies that add together to produce the sound you hear.

The Fourier transform is an ideal method to illustrate this, as it shows these two frequencies e.g.

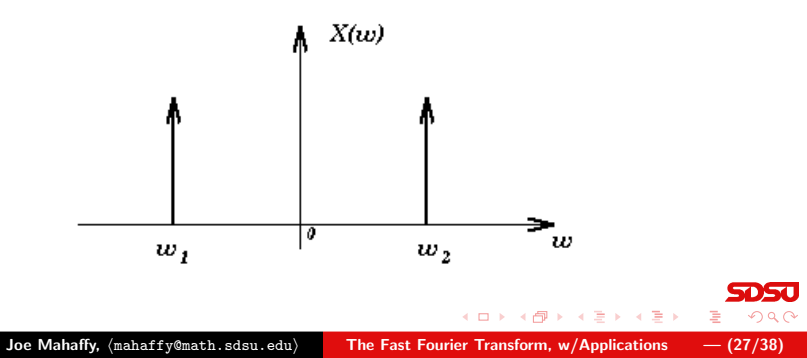

つのへ

Another use of DSP techniques (including DFT/FFT) is in sonar. The example given here is side-scan sonar which is a little different from the normal idea of sonar.

With this method a 6.5-kHz sound pulse is transmitted into the ocean toward the sea floor at an oblique angle. Because the signal is transmitted at an oblique angle rather than straight down, the reflected signal provides information about the inclination of the sea floor, surface roughness, and acoustic impedance of the sea floor. It also highlights any small structures on the sea floor, folds, and any fault lines that may be present.

 $\left\{ \begin{array}{ccc} 1 & 0 & 0 \\ 0 & 1 & 0 \end{array} \right\}$  ,  $\left\{ \begin{array}{ccc} 0 & 0 & 0 \\ 0 & 0 & 0 \end{array} \right\}$  ,  $\left\{ \begin{array}{ccc} 0 & 0 & 0 \\ 0 & 0 & 0 \end{array} \right\}$ 

[Recap, Notes, & Historical Perspective](#page-19-0) [1080p Video, ..., Image Processing](#page-22-0)

#### Side Scan Sonar From: www.spd.eee.strath.ac.uk 2 of 3

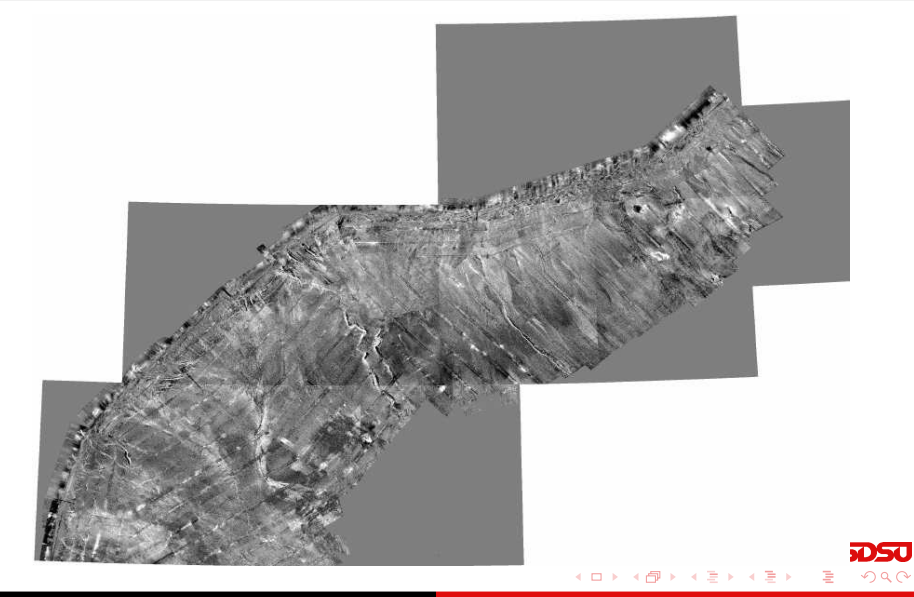

Joe Mahaffy, (mahaffy@math.sdsu.edu) [The Fast Fourier Transform, w/Applications](#page-0-0) — (29/38)

つくい

The image on the previous slide came from the United States Geological Survey (USGS) which is using geophysical Long Range ASDIC (GLORIA) sidescan sonar system to obtain a plan view of the sea floor of the Exclusive Economic Zone (EEZ). The picture element (pixel) resolution is approximately 50 meters. The data are digitally mosaiced into image maps which are at a scale of 1:500,000. These mosaics provide the equivalent of "aerial photographs" that reveal many physiographic and geologic features of the sea floor.

To date the project has covered approximately 2 million square nautical miles of sea floor seaward of the shelf edge around the 30 coastal States. Mapping is continuing around the American Flag Islands of the central and western Pacific Ocean.

K ロ ⊁ K 倒 ≯ K ミ ⊁ K ミ ⊁

つのへ

Venus is Earth's closest companion, and is comparable in it's size and diameter and yet scientists knew virtually nothing about it, as it is perpetually covered with a cloud layer which normal optical telescopes can't penetrate, so Magellan (a satellite) had radar and advanced Digital Signal Processing that was designed to "see" through this cloud layer. It's mission was map 70% of the planet with radar and to reveal surface features as small as 250 meters across.

The black and white pictures that it sent back were strips of the planets surface, about 20km wide, from the north pole to the south pole.

イロメ マ桐 メラミン マラメ

[Recap, Notes, & Historical Perspective](#page-19-0) [1080p Video, ..., Image Processing](#page-22-0)

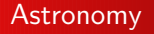

#### Astronomy From: www.spd.eee.strath.ac.uk 2 of 3

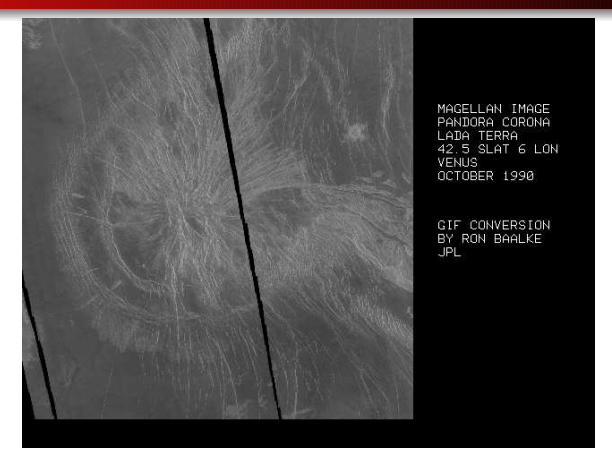

Figure: One example image of a surface feature called "Pandora Corona."If you look at the image, you will see a two black lines through the picture. This is just a mismatch between the strips sent back by Magellan. It also gives you an idea of the an an scale of the image as each strip is 20km wide. K ロ ⊁ K 倒 ≯ K ミ ⊁ K ミ ⊁

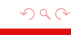

[Recap, Notes, & Historical Perspective](#page-19-0) [1080p Video, ..., Image Processing](#page-22-0)

#### Astronomy From: www.spd.eee.strath.ac.uk 3 of 3

SDSU

 $2Q$ 

E

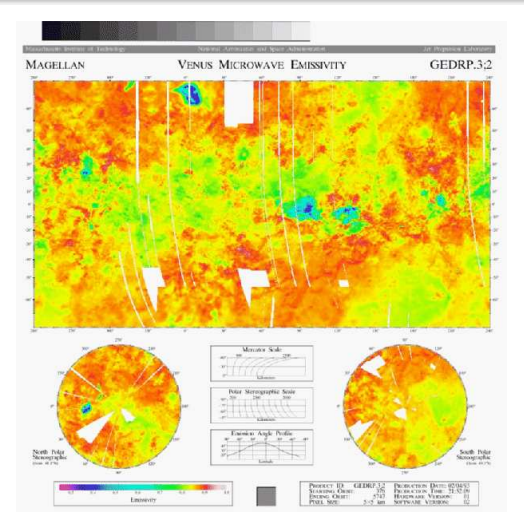

Figure: A global map showing emissivity of the Venus's surface.

Joe Mahaffy,  $\langle \text{mahaffy@math.sdsu.edu}$  [The Fast Fourier Transform, w/Applications](#page-0-0) — (33/38)

 $\left\{ \begin{array}{ccc} 1 & 0 & 0 \\ 0 & 1 & 0 \end{array} \right\}$  ,  $\left\{ \begin{array}{ccc} 0 & 0 & 0 \\ 0 & 0 & 0 \end{array} \right\}$  ,  $\left\{ \begin{array}{ccc} 0 & 0 & 0 \\ 0 & 0 & 0 \end{array} \right\}$ 

[Recap, Notes, & Historical Perspective](#page-19-0) [1080p Video, ..., Image Processing](#page-22-0)

#### Example: Image Processing 1 of 5

−150 −100 −50 0 50 100

Figure: John Tukey, and his Fourier transform. The coefficients corresponding to the low frequencies are in the center of the plot, and the ones corresponding to the high frequencies are toward the edges. イロメ イ御 メイモメ イモメ

Joe Mahaffy,  $\langle \text{mahaffy@math.sdsu.edu}$  [The Fast Fourier Transform, w/Applications](#page-0-0) — (34/38)

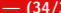

JD SIJ

 $\Omega$ 

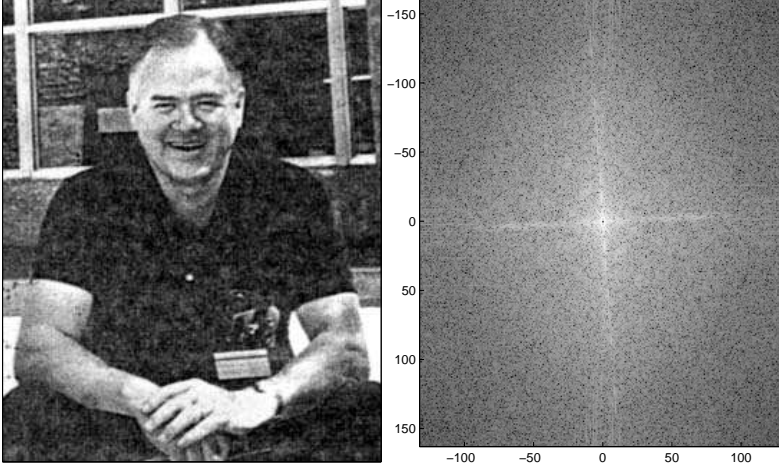

[Recap, Notes, & Historical Perspective](#page-19-0) [1080p Video, ..., Image Processing](#page-22-0)

#### Example: Image Processing – 25% Compression 2 of 5

المطالعة

 $2Q$ 

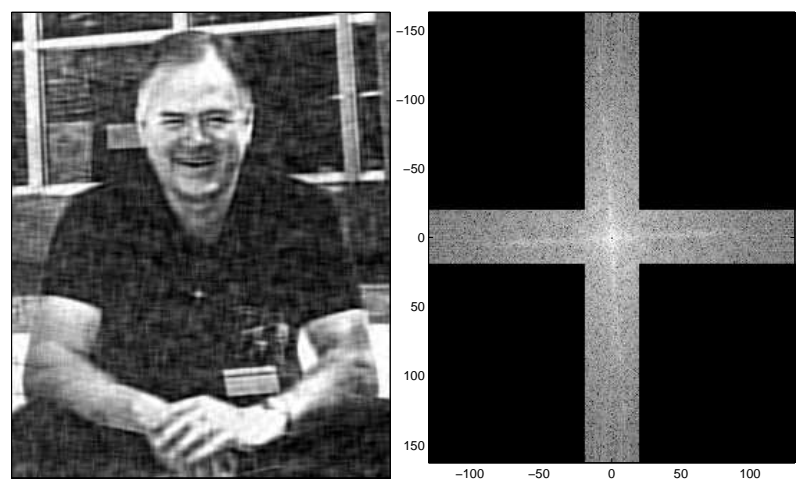

Figure: Here, we filter out  $\sim$  75% of the Fourier coefficients, and reconstruct the image.

イロト イ押ト イミト イミト

[Recap, Notes, & Historical Perspective](#page-19-0) [1080p Video, ..., Image Processing](#page-22-0)

#### Example: Image Processing — 25% Compression 3 of 5

 $2Q$ 

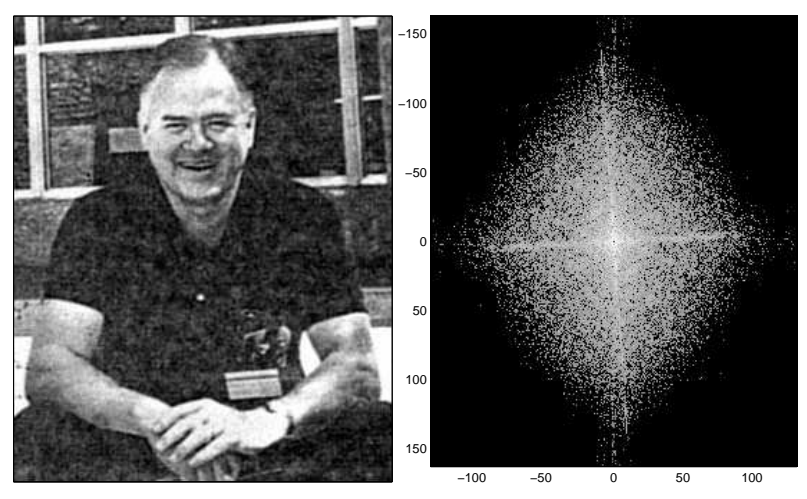

Figure: Here, we filter the  $\sim$  25% of the Fourier coefficients with highest energy (largest value in the absolute sense), and reconstruct the image.

 $\left\{ \begin{array}{ccc} 1 & 0 & 0 \\ 0 & 1 & 0 \end{array} \right\}$  ,  $\left\{ \begin{array}{ccc} 0 & 0 & 0 \\ 0 & 0 & 0 \end{array} \right\}$  ,  $\left\{ \begin{array}{ccc} 0 & 0 & 0 \\ 0 & 0 & 0 \end{array} \right\}$ 

[Recap, Notes, & Historical Perspective](#page-19-0) [1080p Video, ..., Image Processing](#page-22-0)

#### Example: Image Processing — Highpass Filtering 4 of 5

JD GU.

 $\Omega$ 

 $\lambda$  =  $\lambda$ 

 $\left\{ \begin{array}{ccc} 1 & 0 & 0 \\ 0 & 1 & 0 \end{array} \right\}$  ,  $\left\{ \begin{array}{ccc} 1 & 0 & 0 \\ 0 & 1 & 0 \end{array} \right\}$ 

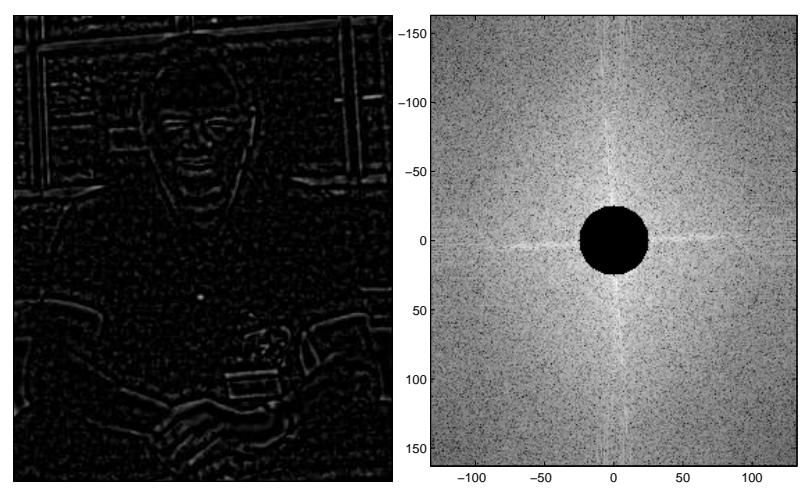

Figure: Example of high-pass filtering the image. We have filtered out the Fourier coefficients corresponding to the lowest frequencies.

[Recap, Notes, & Historical Perspective](#page-19-0) [1080p Video, ..., Image Processing](#page-22-0)

#### Example: Image Processing — Lowpass Filtering 1994 1995 5 of 5

an an

 $2Q$ 

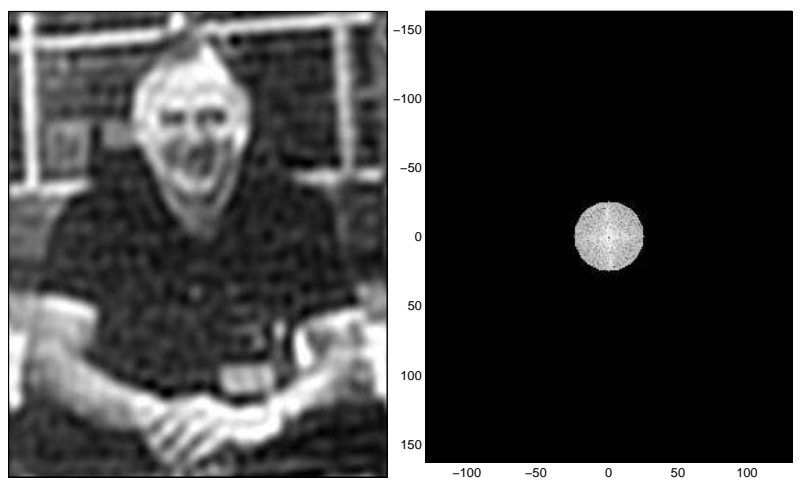

Figure: Example of low-pass filtering the image. We have filtered out the Fourier coefficients corresponding to the highest frequencies.

[See movies]

<span id="page-37-0"></span> $\left\{ \begin{array}{ccc} 1 & 0 & 0 \\ 0 & 1 & 0 \end{array} \right\}$  ,  $\left\{ \begin{array}{ccc} 0 & 0 & 0 \\ 0 & 0 & 0 \end{array} \right\}$  ,  $\left\{ \begin{array}{ccc} 0 & 0 & 0 \\ 0 & 0 & 0 \end{array} \right\}$